## Wymagania edukacyjne z informatyki w klasie VII szkoły podstawowej

## *Podręcznik:*

**Informatyka Europejczyka. Podręcznik dla szkoły podstawowej. Klasa 7 Nr dopuszczenia 876/4/2017**

**Jolanta Pańczyk** 

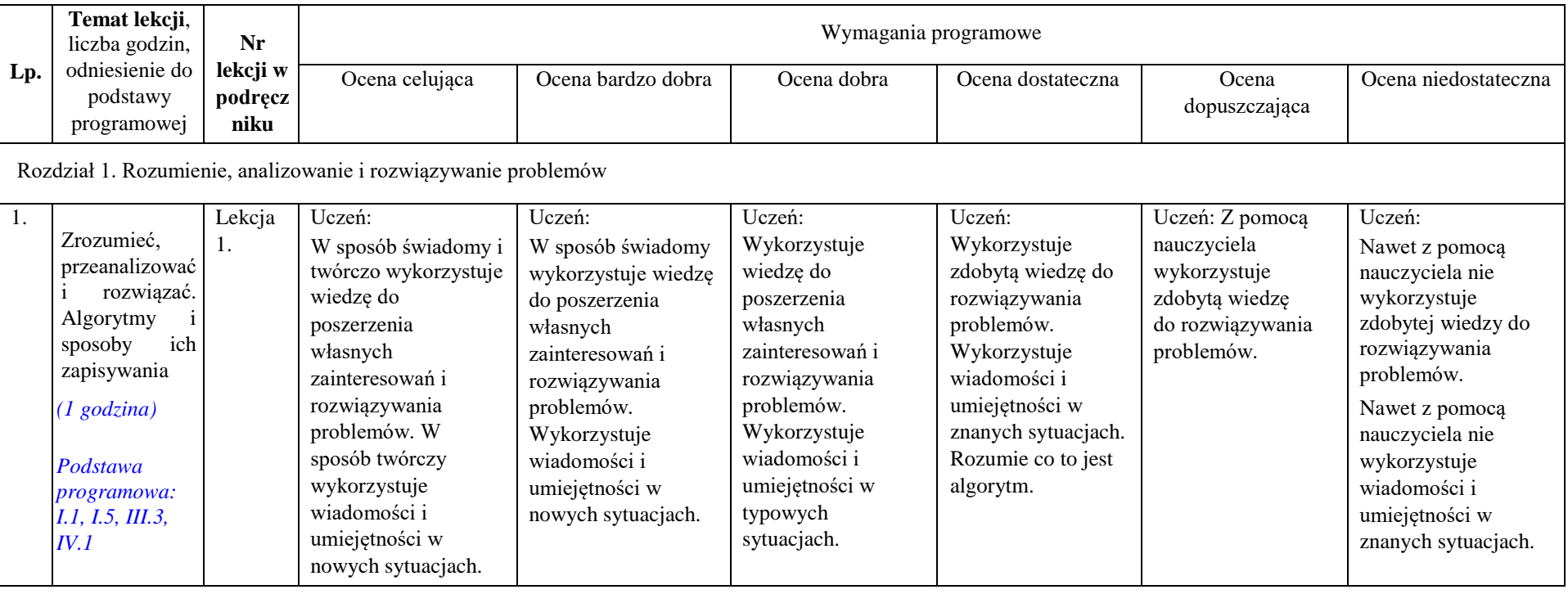

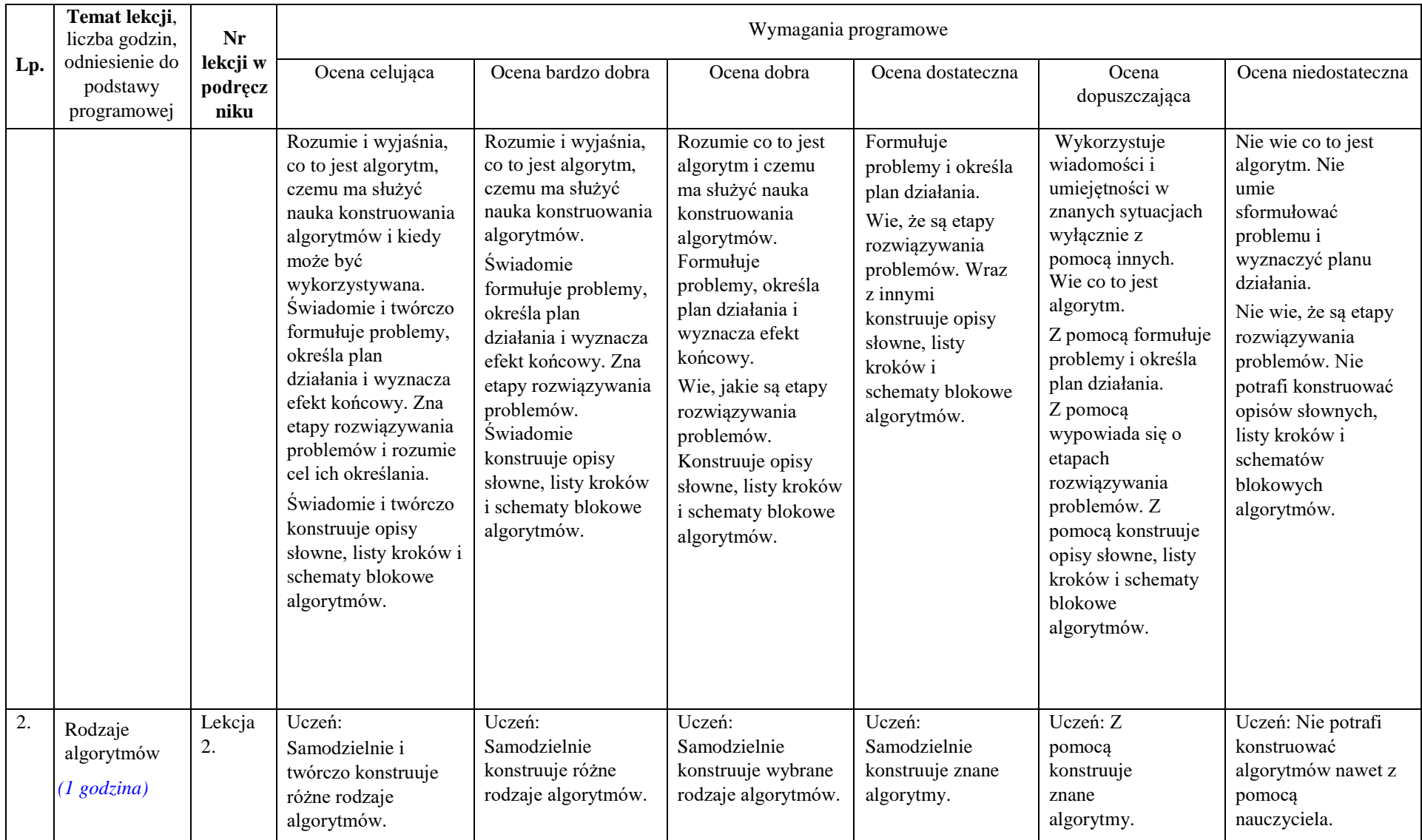

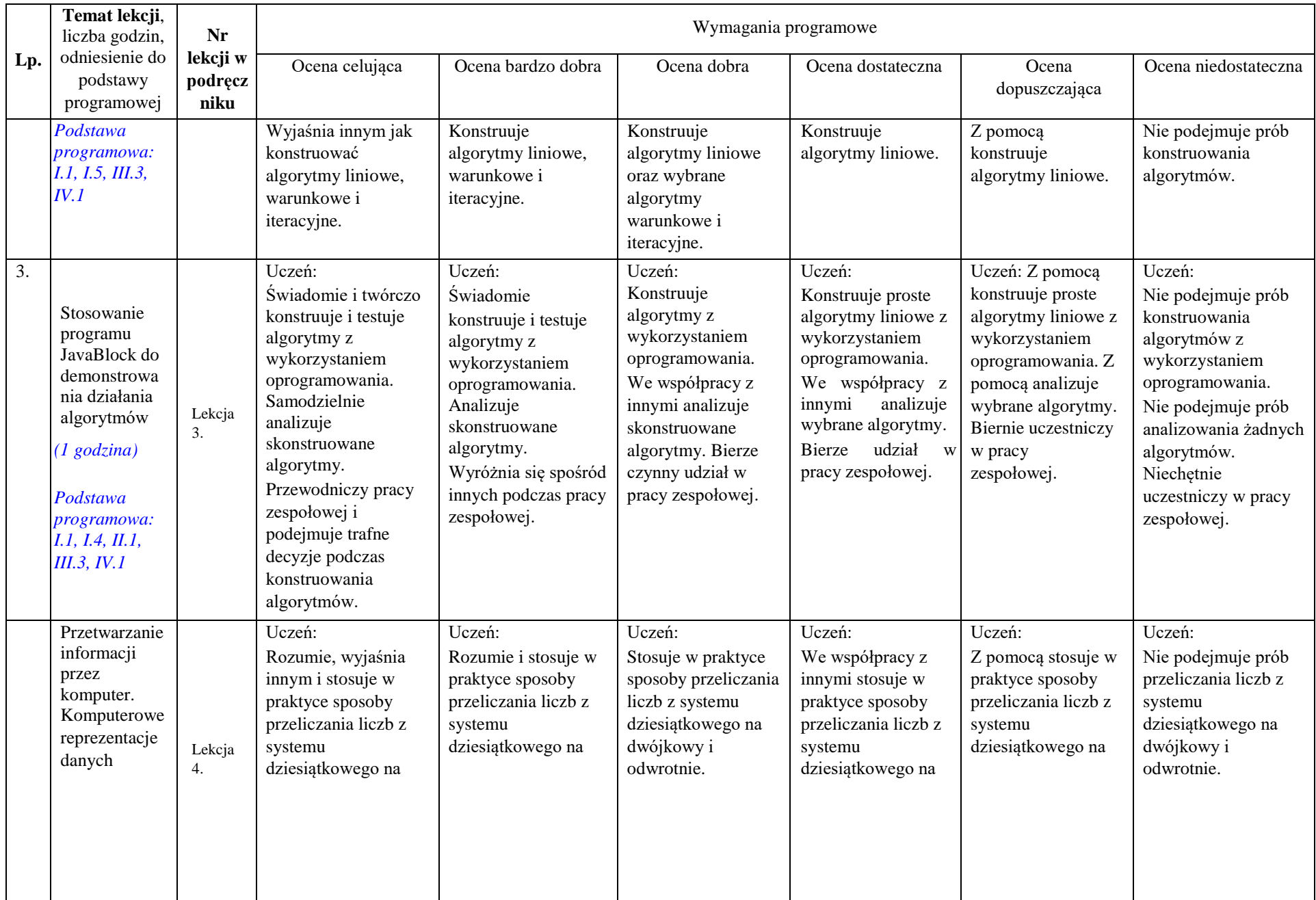

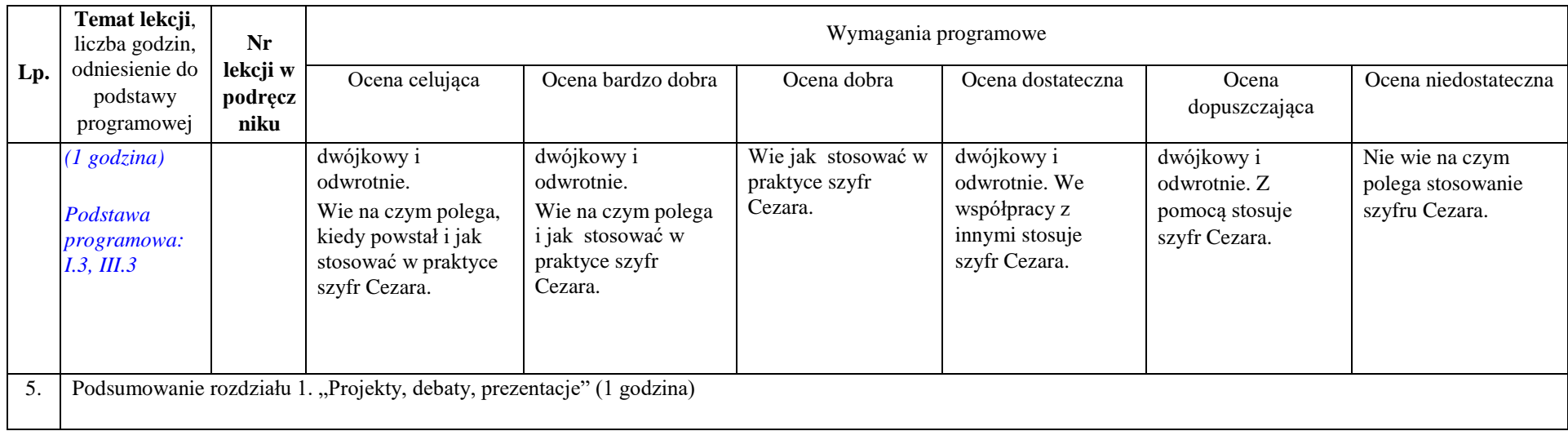

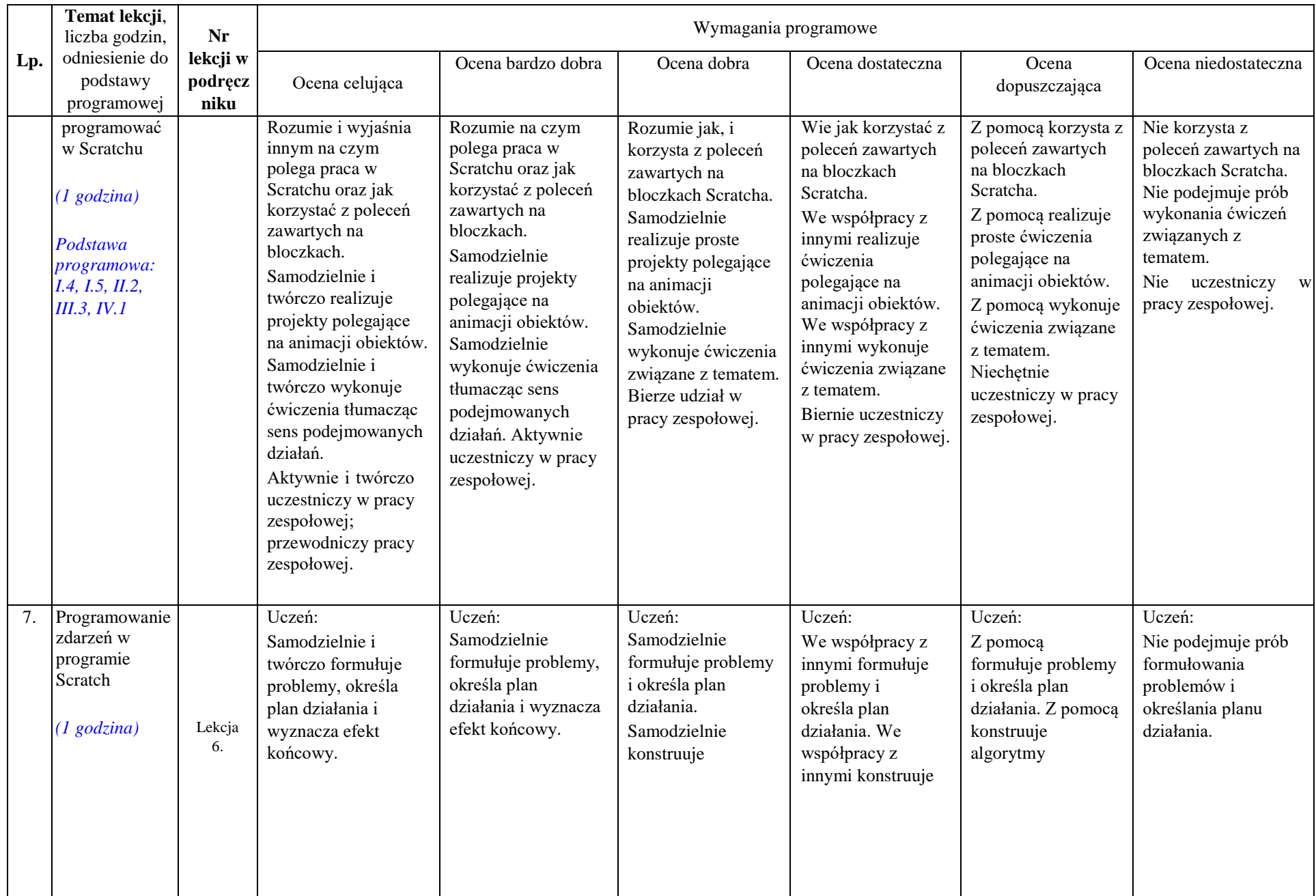

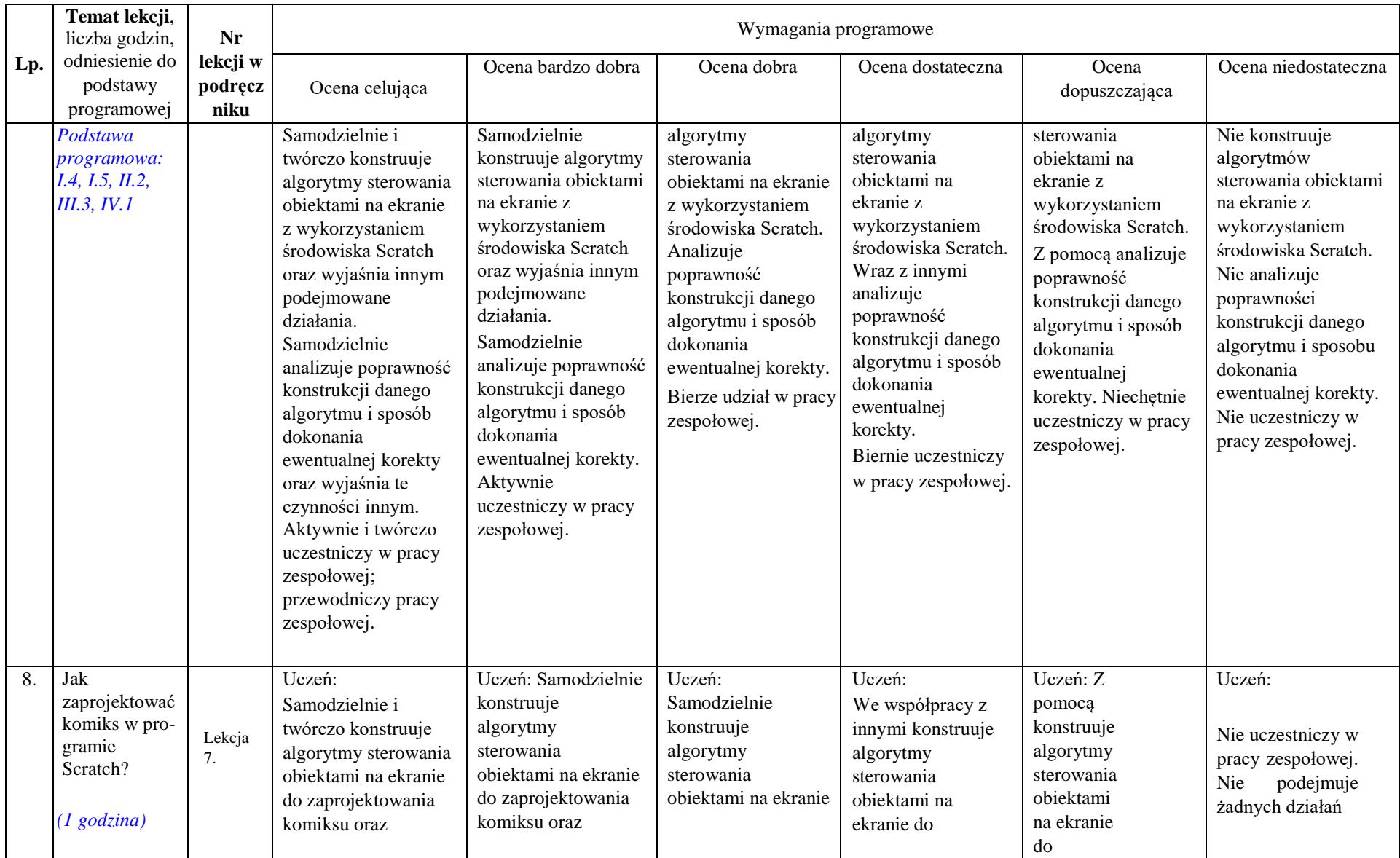

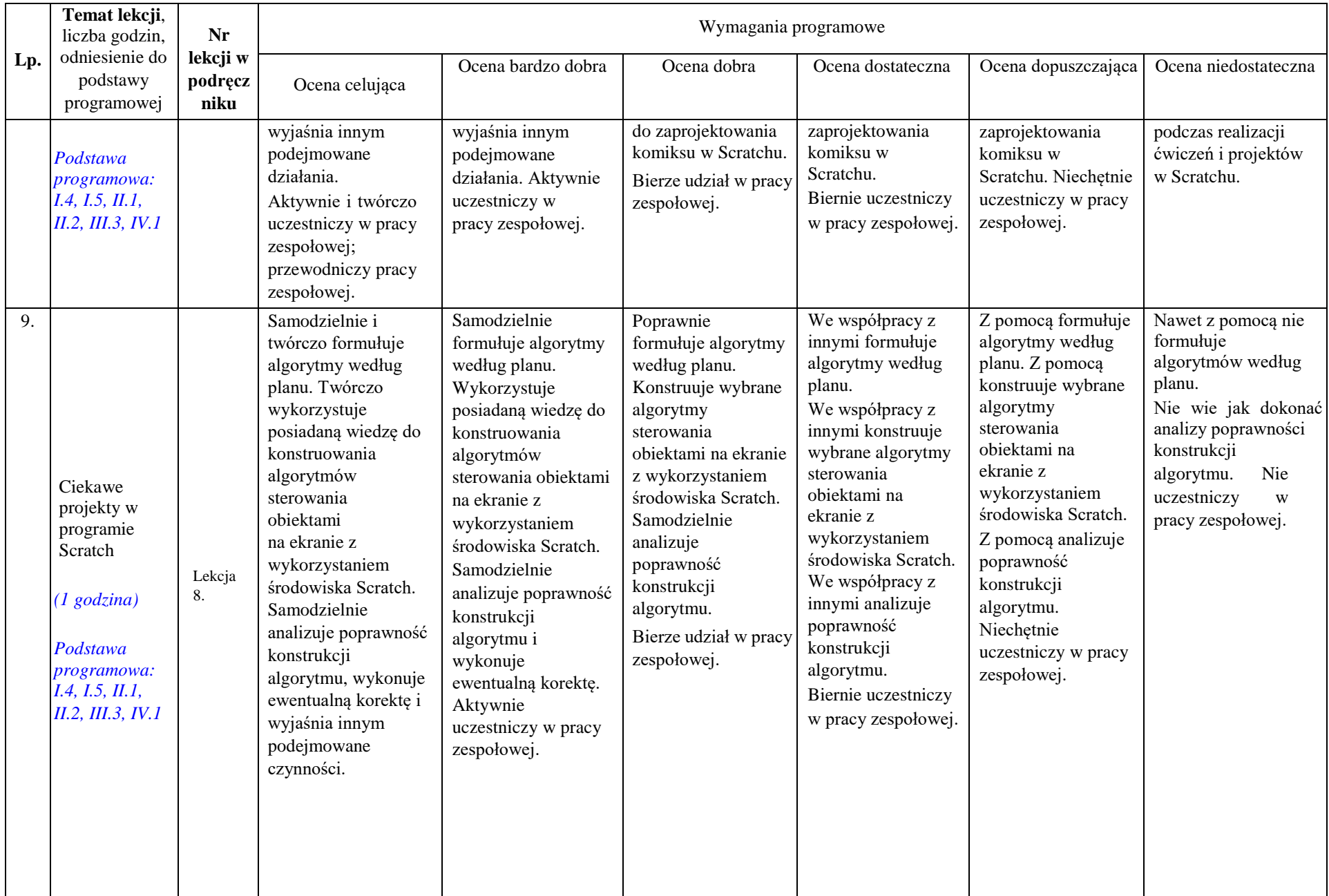

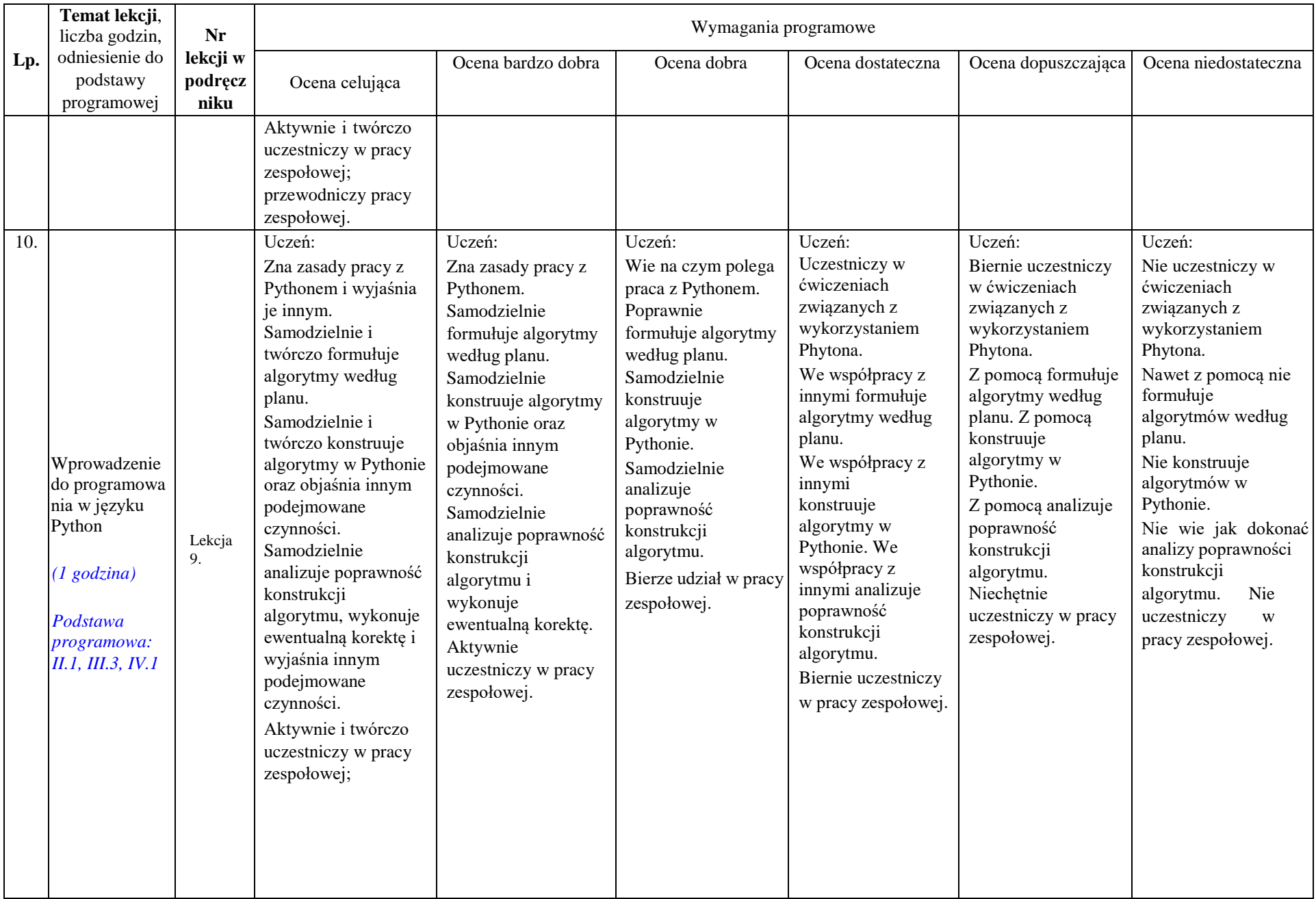

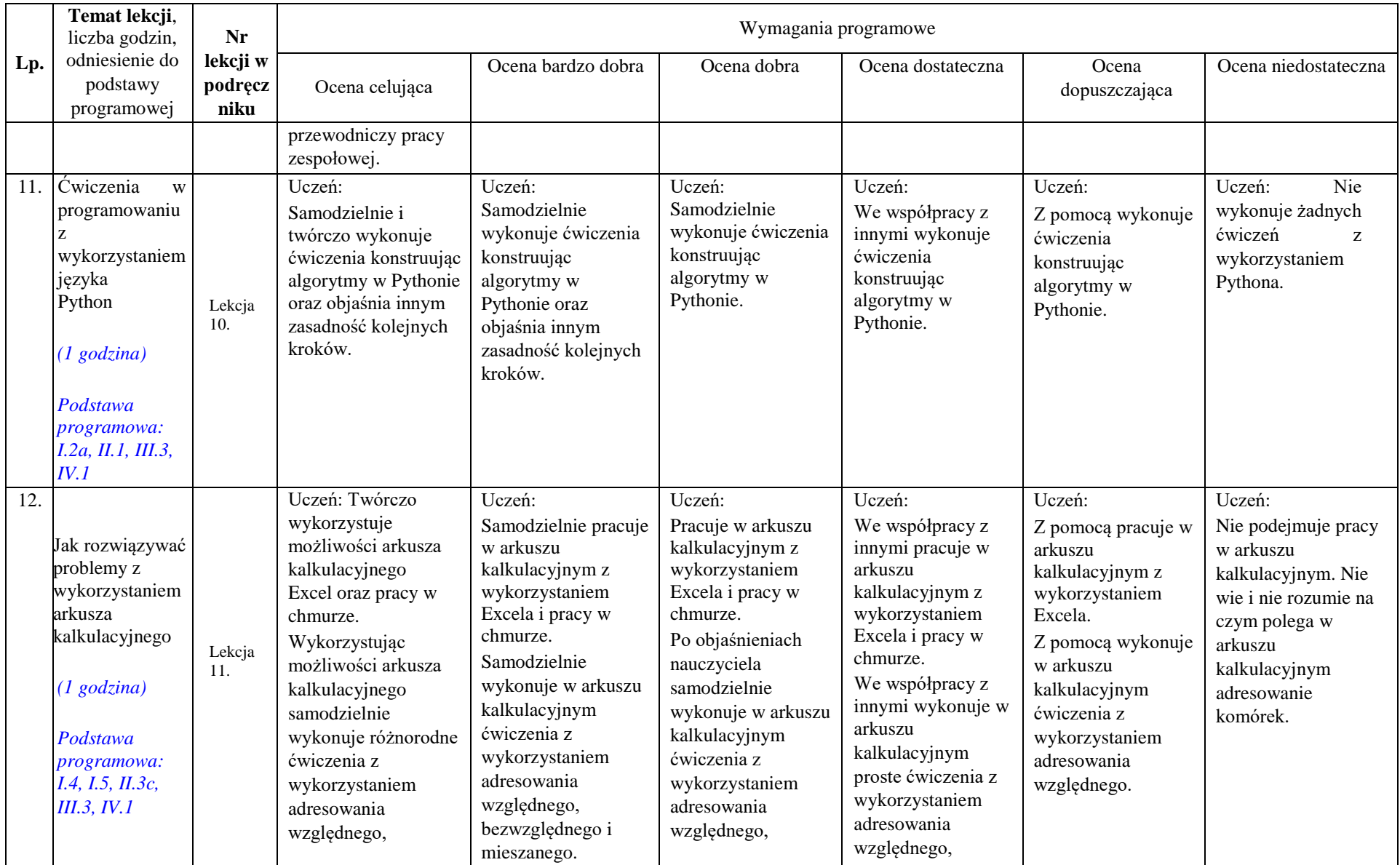

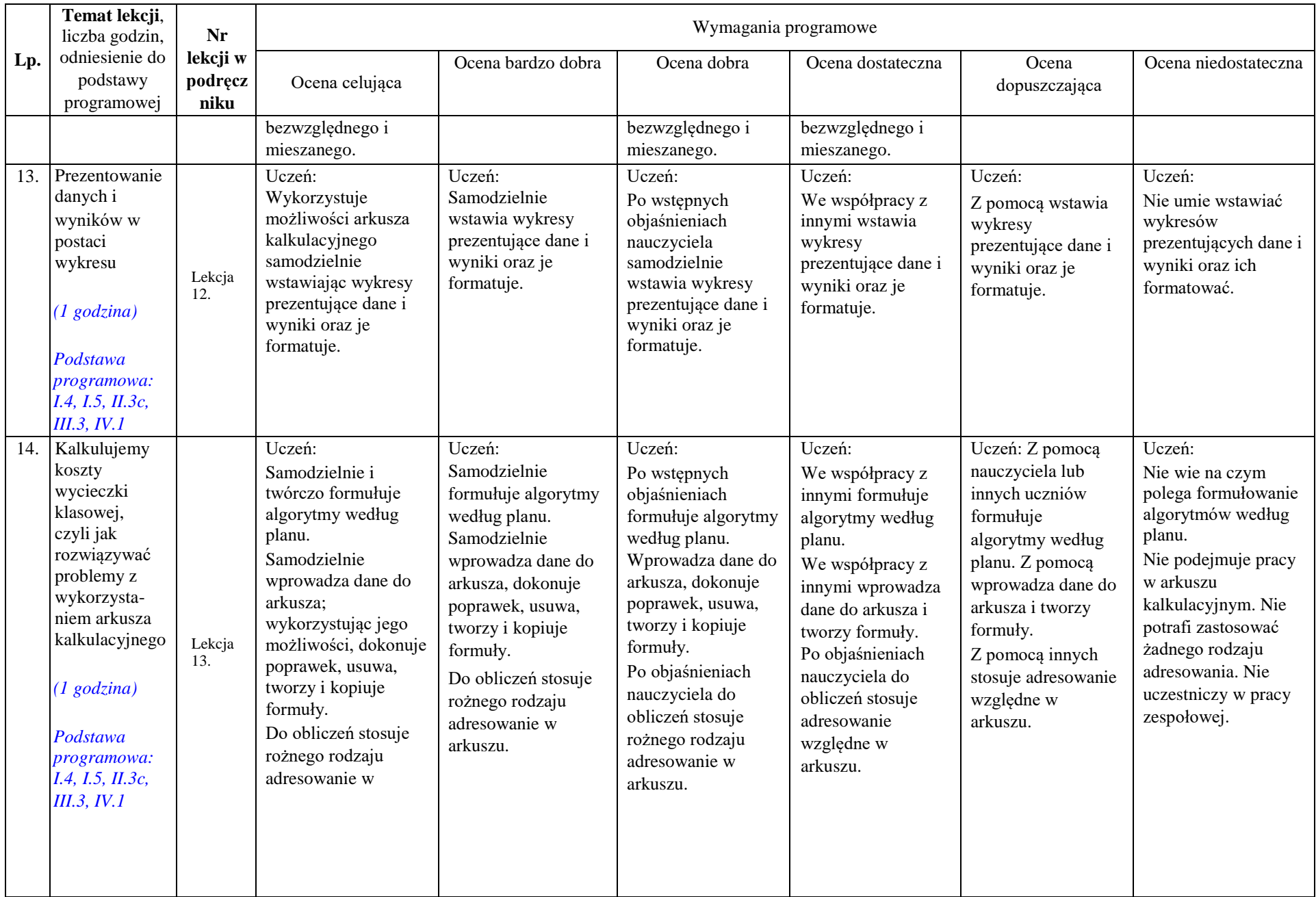

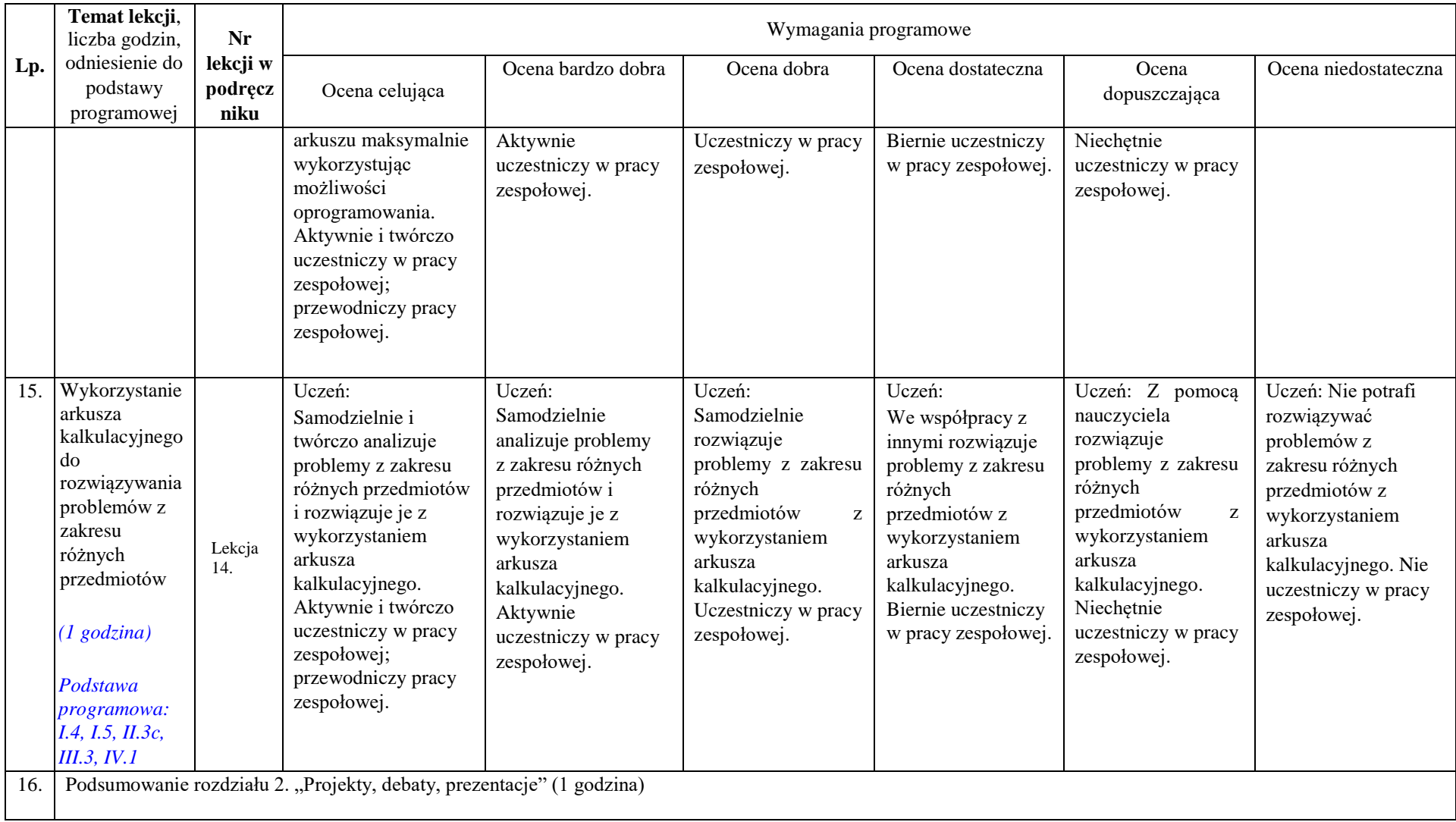

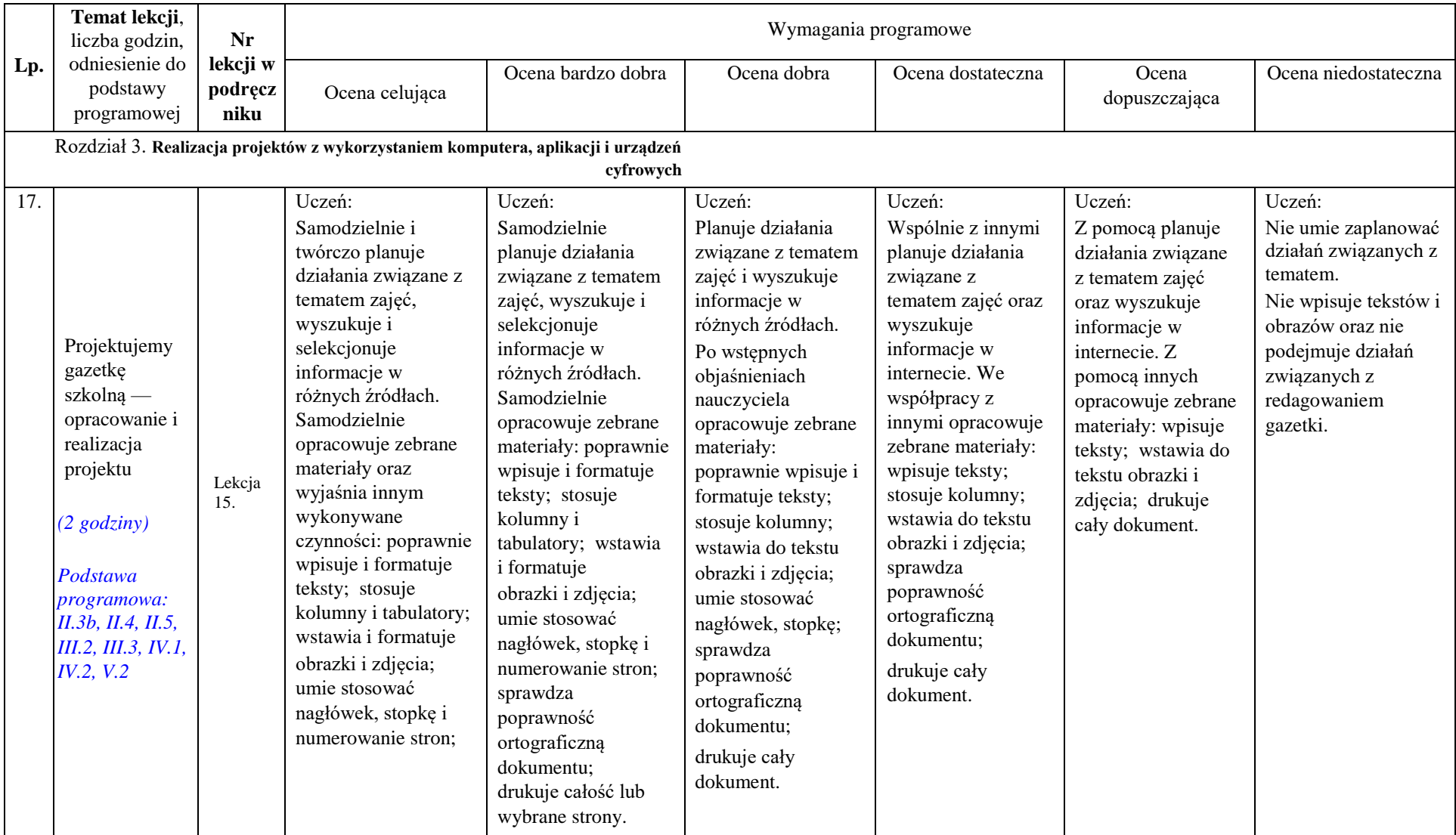

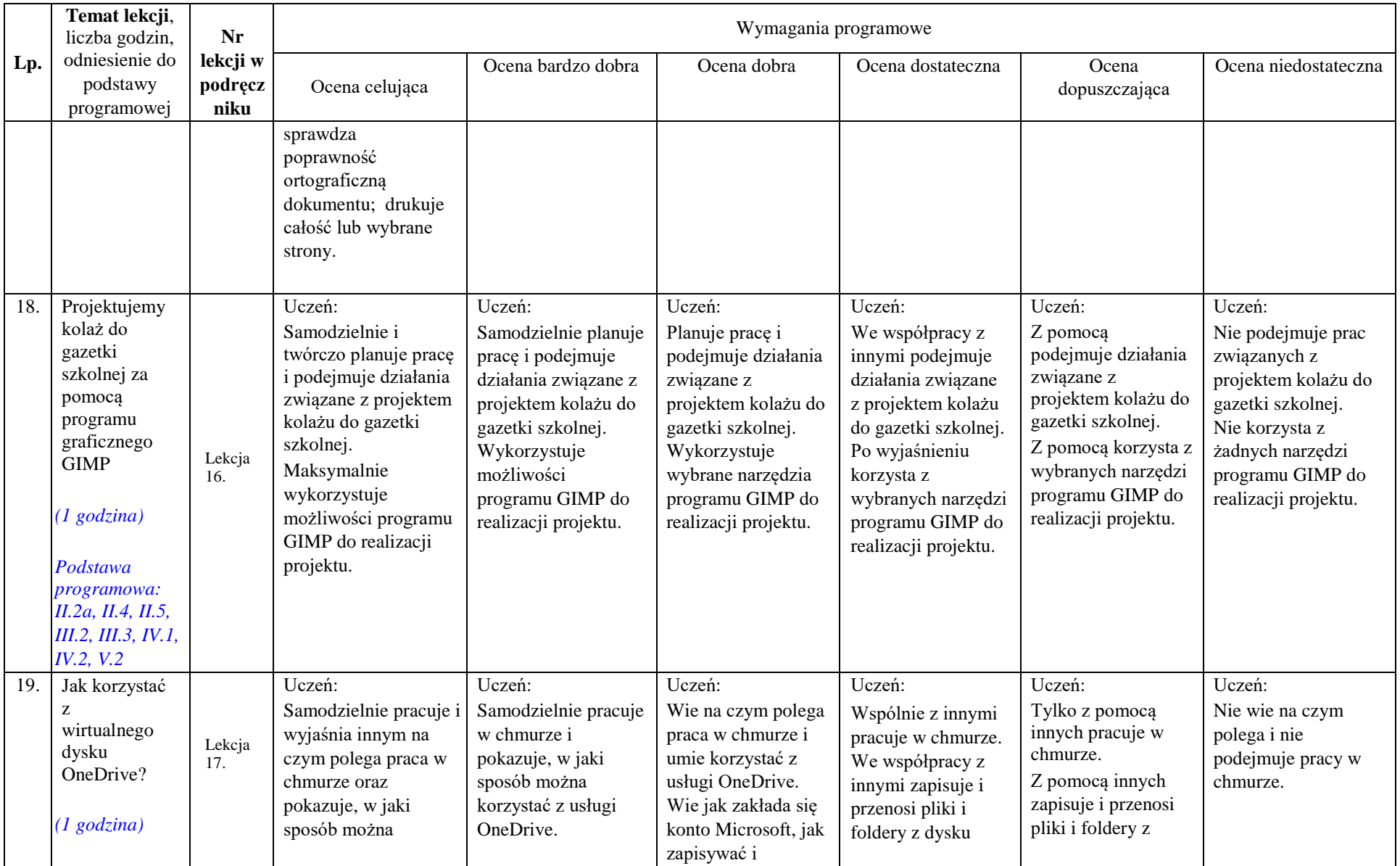

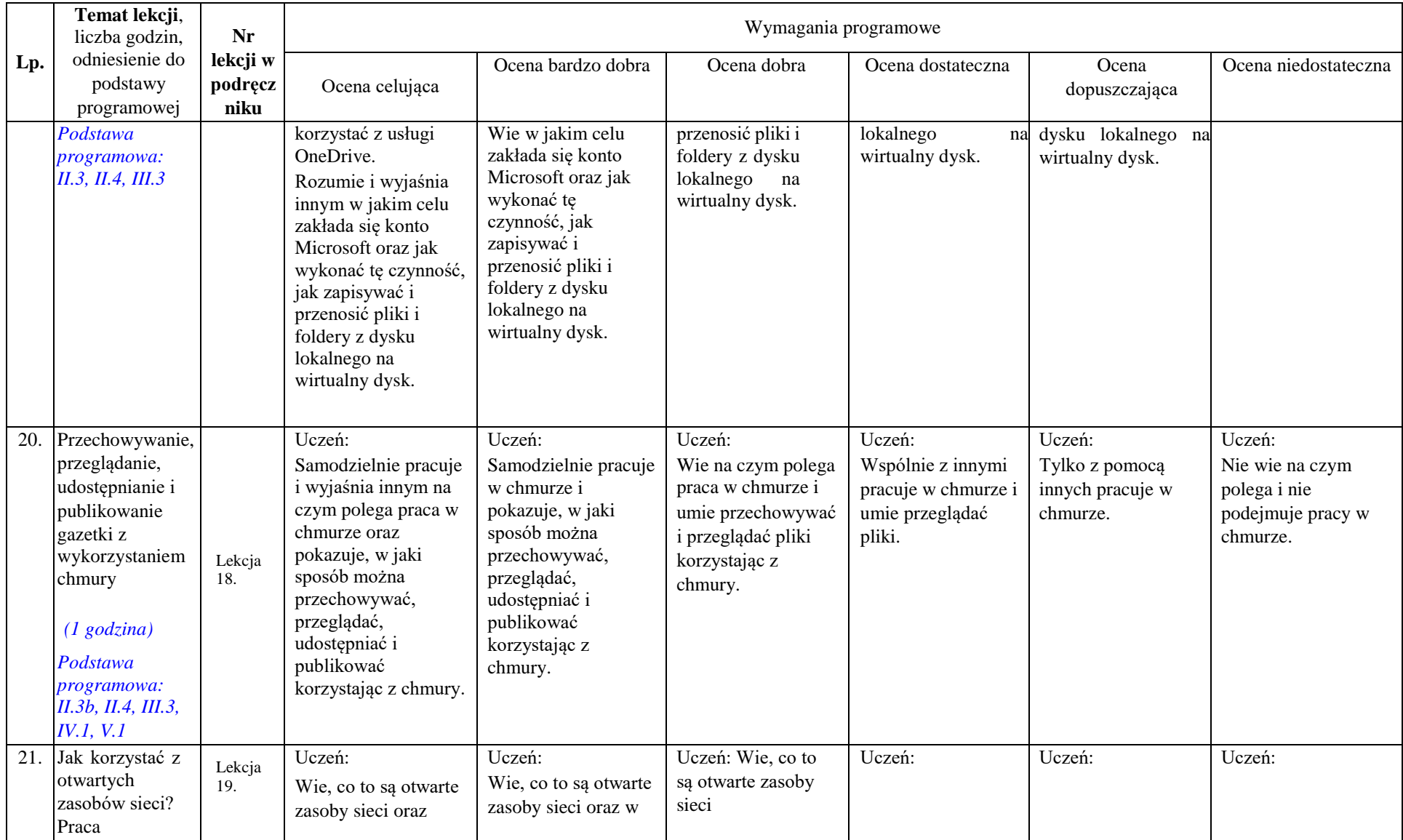

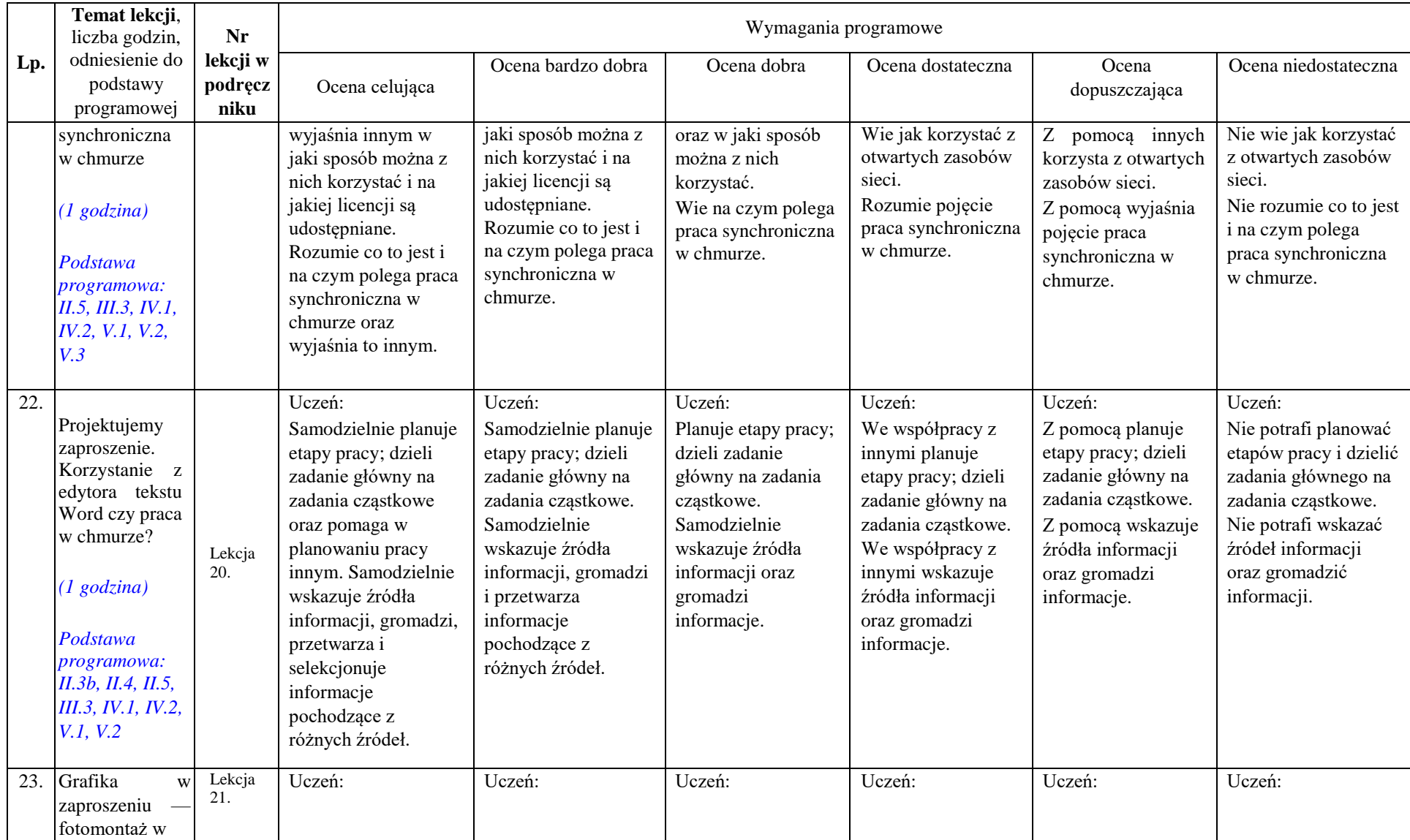

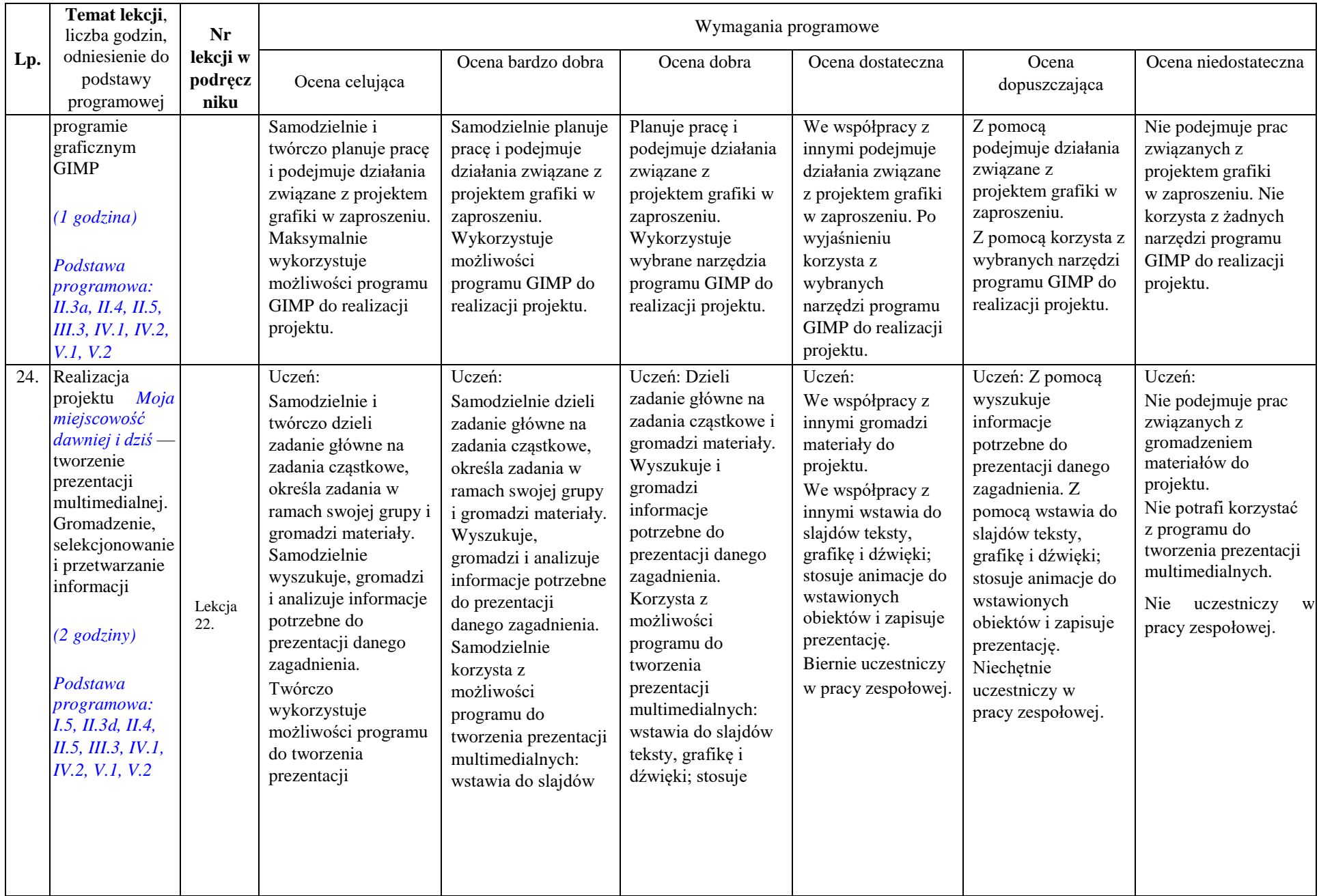

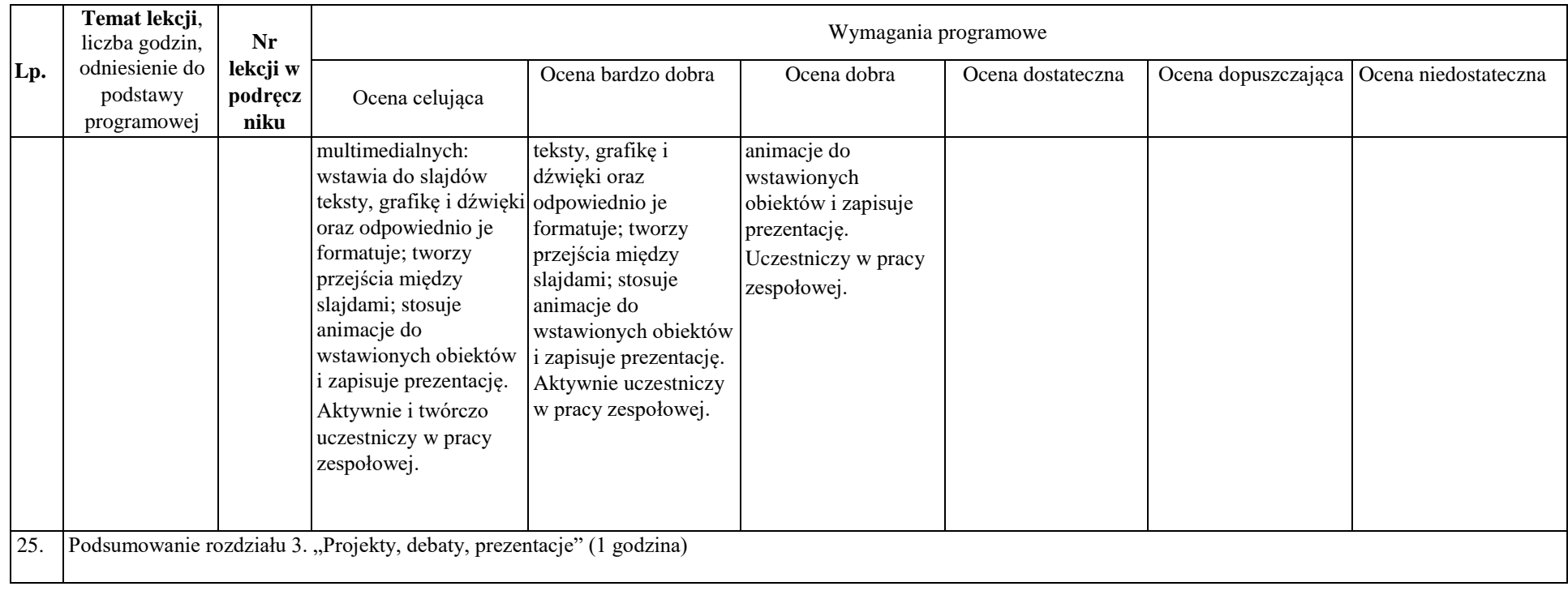

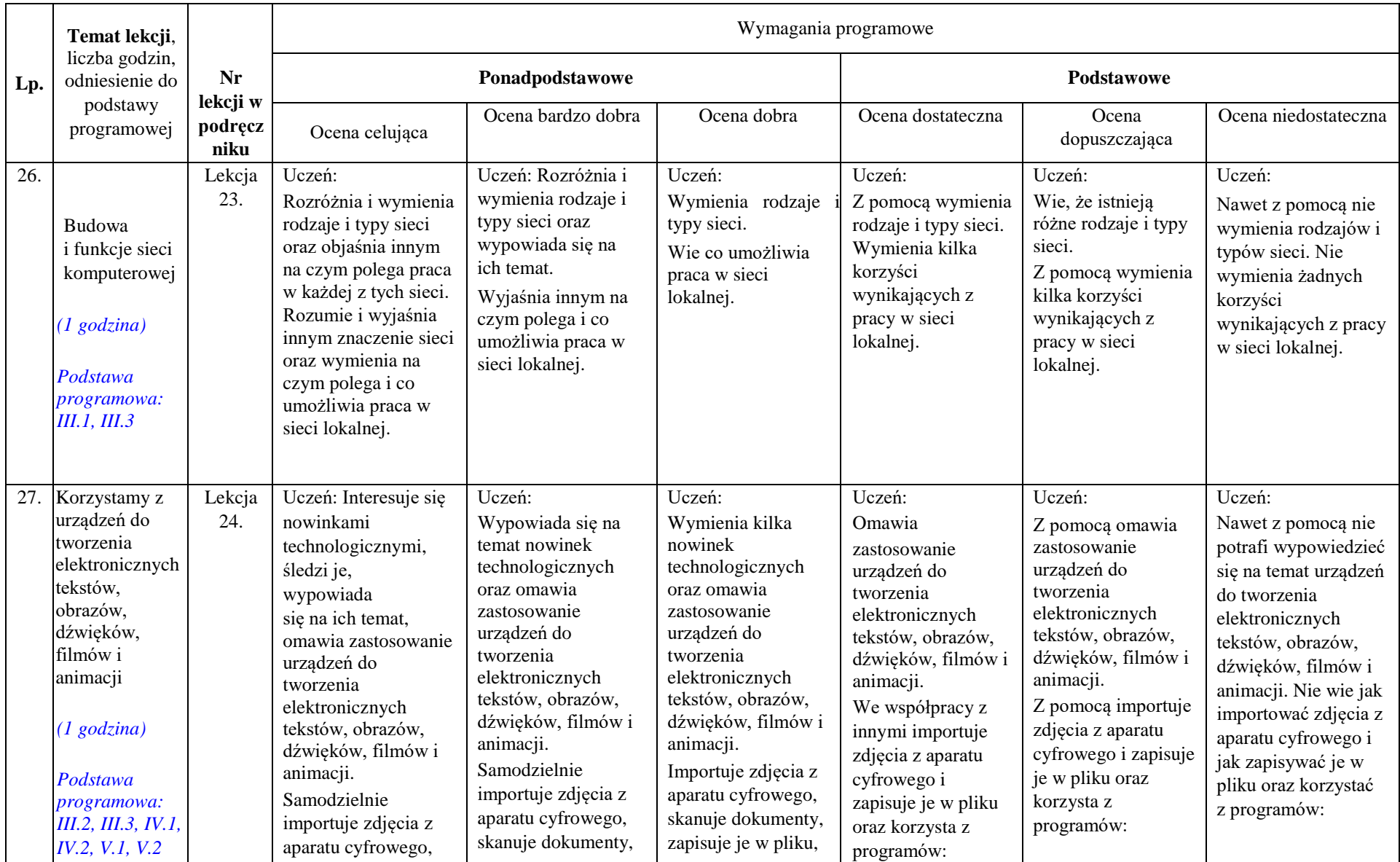

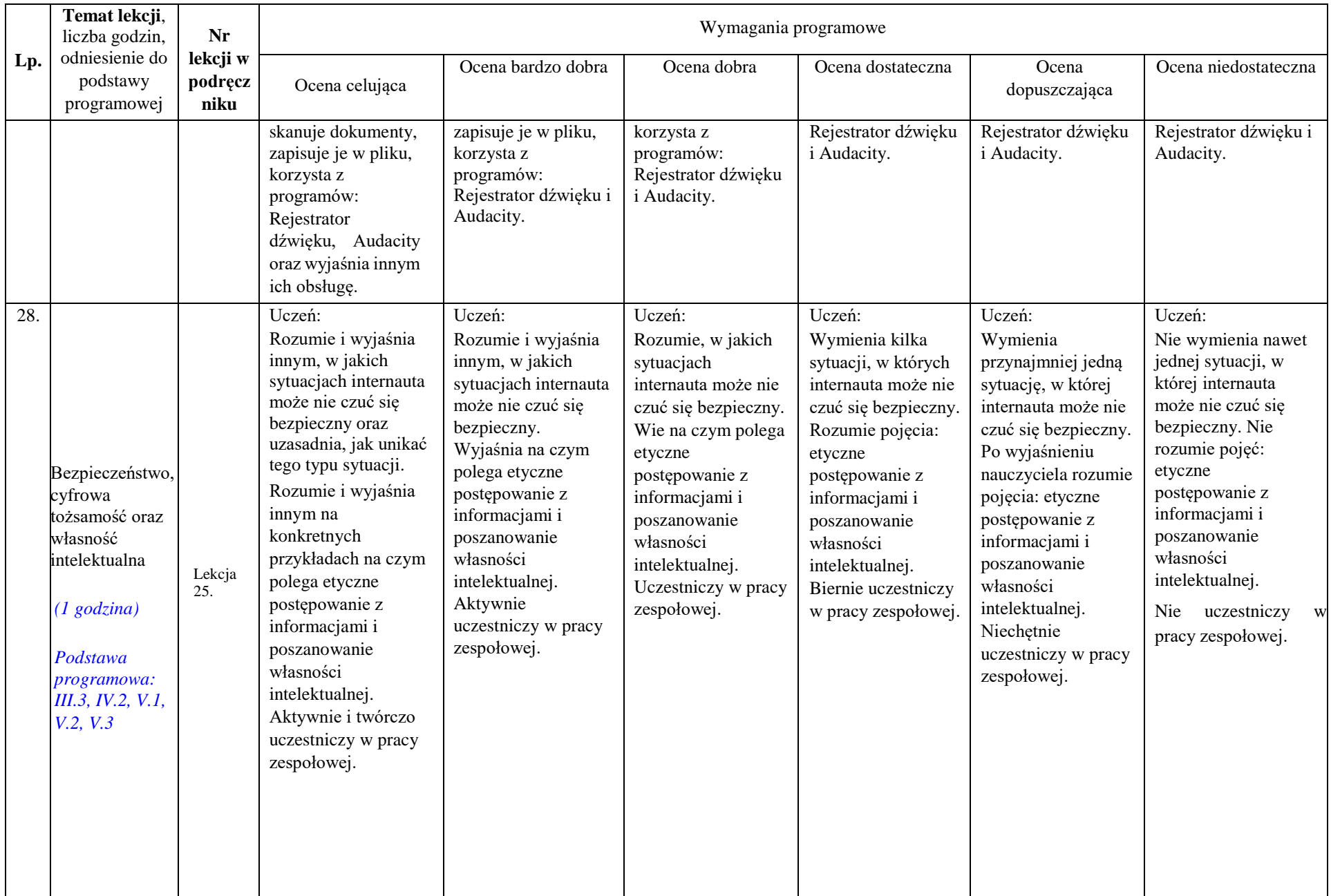

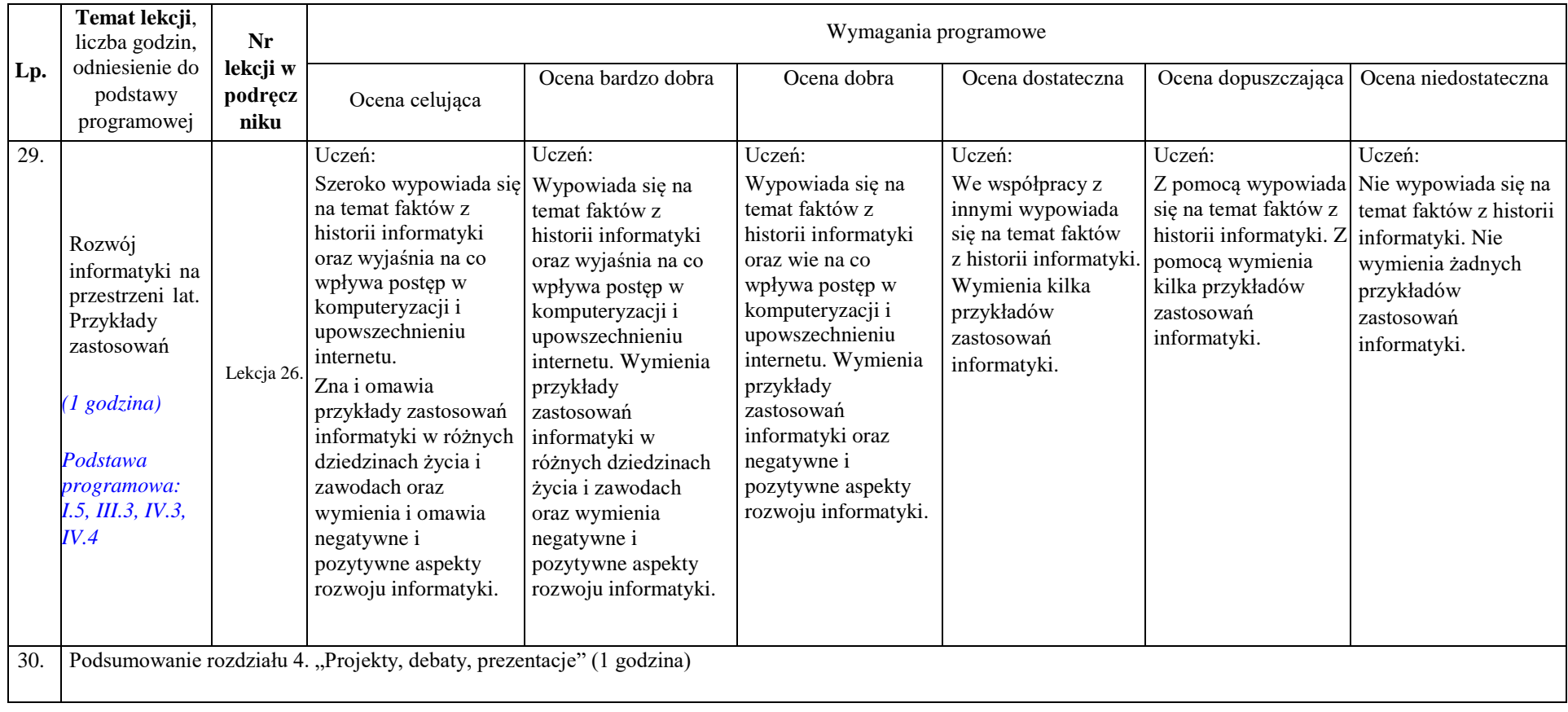